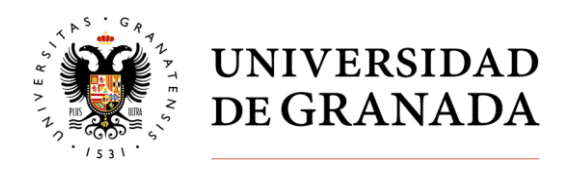

# *CÓMO CREAR EXPERIMENTOS PARA LA INVESTIGACIÓN LINGÜÍSTICA (2ª ed)*

### **OBJETIVO GENERAL:**

Estos seminarios pretenden proporcionar a los doctorandos las bases teóricas y, especialmente, prácticas para poder diseñar y crear sus propios experimentos lingüísticos y ejecutarlos en herramientas informáticas.

Estos seminarios están diseñados para ser un complemento de los seminarios metodológicos sobre corpus ya impartidos debido a la doble naturaleza de los datos que se usan en lingüística y filología: datos naturales (corpus) y datos controlados (experimentos).

### **DESTINATARIOS:**

La propuesta está dirigida principalmente a los doctorandos en las distintas áreas de la investigación lingüística/filológica/traductológica que necesiten emplear métodos experimentales en la recogida de datos de su tesis doctoral y que no cuenten con formación específica sobre este componente metodológico. El conocimiento de las herramientas informáticas que usaremos en los seminarios permitirá a los doctorandos extrapolar lo visto en clase y poder aplicarlo a su propia investigación.

Se recomienda a los asistentes traer su propio portátil y haber descargado previamente el software *Open Sesame*:<http://osdoc.cogsci.nl/>

#### **PROFESORADO:**

Cristóbal Lozano, UGR: <http://wpd.ugr.es/~cristoballozano/>

**LUGAR DE REALIZACIÓN:** Facultad de Filosofía y Letras, aula 21 (sala de informática).

**DURACIÓN:** 8 horas lectivas (4 sesiones de 2 horas de duración cada una).

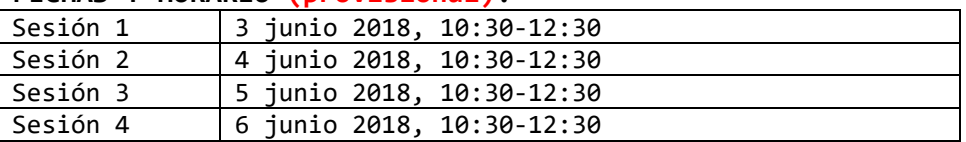

## **FECHAS Y HORARIO (provisional):**

**LUGAR:**

Sala de informática del CSIRC (sala 'Pragma'), Facultad de Filosofía y Letras.

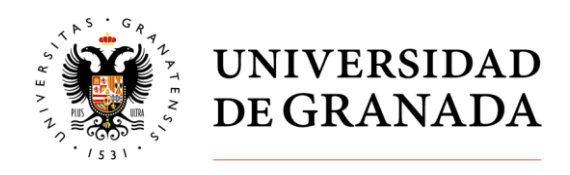

## **CONTENIDOS:**

■ OBJETIVOS ESPECÍFICOS:

Los objetivos de estos seminarios son eminentemente prácticos:

- Adquirir los conocimientos básicos para poder abordar el diseño de experimentos (variables, factores, diseños principales).
- Aprender a manejar dos herramientas de software gratuito para la recogida de datos experimentales, en concreto:
	- o Open Sesame, para la creación de experimentos 'online'.
	- o Google Forms para la creación de experimentos y cuestionarios del tipo 'offline'.
- Familiarizarse con los datos experimentales recogidos y hacer análisis estadístico básico.

■ SESIONES:

- **Sesión 1** (2 horas): Introducción al diseño experimental en lingüística.
- **Sesión 2** (2 horas): Creación de experimentos "offline" en la aplicación Google Forms.
- **Sesión 3** (2 horas): Implementación de experimentos "online" en el software Open Sesame.
- **Sesión 4** (2 horas): Ejecución del experimento en Open Sesame y análisis básico de datos.